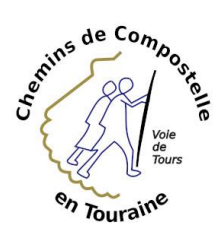

Télécharger l'itinéraire (trace GPX) d'un chemin français ou espagnol et le lire sur son téléphone

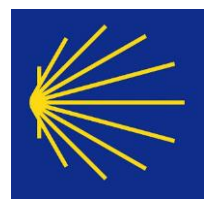

Vous trouverez sur Internet de nombreux sites vous proposant des traces GPX des chemins. **Attention à la fiabilité des informations !**

La plupart du temps, ce sont des pèlerins qui ont mis à disposition leur tracé : les données peuvent dater, suivre des chemins désormais plus ou moins entretenus ou praticables et par conséquent potentiellement dangereux !

Nous vous invitons donc à privilégier, quand c'est possible, les sites officiels :

- Le site de la Fédération Française de Randonnée Pédestr[e https://www.mongr.fr/](https://www.mongr.fr/) *Par exemple pour la voie de Tours :* <https://www.mongr.fr/trouver-prochaine-randonnee/itineraire/gr-655-compostelle-via-turonensis>
- Le site GRONZE pour l'Espagne <https://www.gronze.com/>

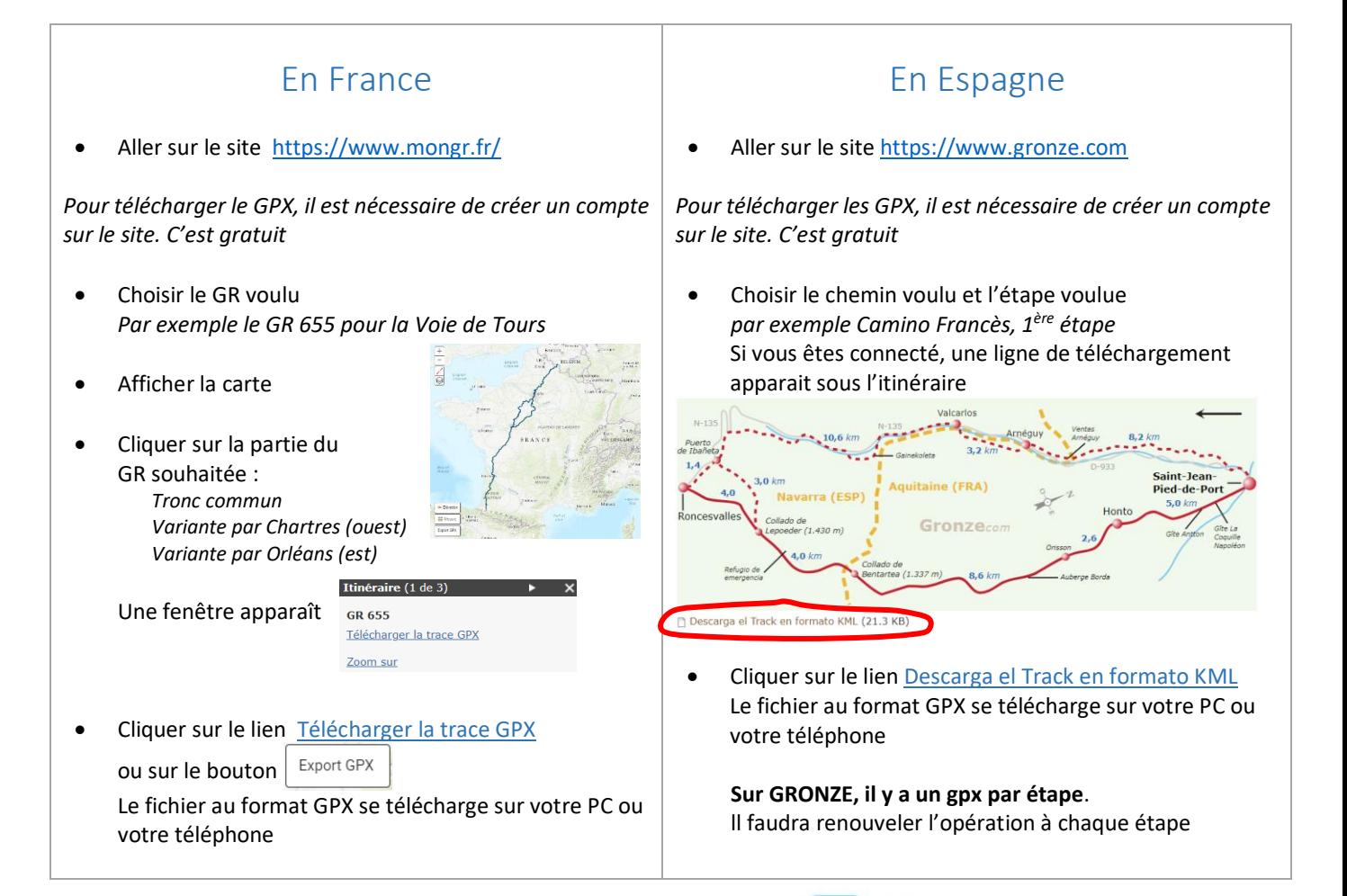

## Utiliser un fichier GPX sur son téléphone

Pour utiliser un itinéraire, une trace (fichier au format GPX), il est nécessaire d'avoir sur son téléphone une application qui lit les formats GPX.

- Sur votre Iphone se rendre sur **App Store**

- Sur vore smartphone Androïd, se rendre sur **Play Store** Rechercher « GPX » : il existe de nombreuses applications, simples gratuites ou plus sophistiquées et payantes - *Quelques exemples ci contre –* Installer l'application choisie.

Il faut ensuite ouvrir l'application et dans l'application ouvrir le fichier GPX que vous aurez téléchargé depuis votre PC et/ou votre téléphone

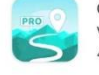

**GPX Viewer** Vectura Games OÜ · Cartes et navigation 4.5★ ① 100 k et plus

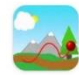

Créer vos parcours randonnées GPX Viewer - Offline Maps - . Cartes et navigation  $4.3 \star \quad \textcircled{4}$  10 k et plus

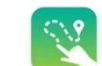

TouchTrails - Guide routier, lecteur/éditeur... pixelclash • Cartes et navigation 3,8★ 图 100 k et plus

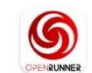

OpenRunner - GPS : vélo, rando, trail et run... Sports · Voyage et local · Activités de plein air 4,3★ 图 100 k et plus

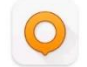

OsmAnd - Cartes & Navigation Voyages et infos locales • Cartes et navigation 4,5 ★ 图 10 M et plus

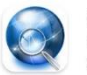

**GPS Track Viewer** FlashLight . Outils 3,3 ★ 9 50 k et plus